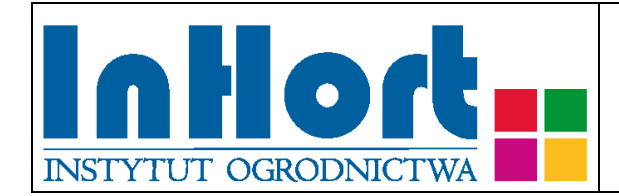

# **Metodyka pobierania prób materiału szkółkarskiego do testów laboratoryjnych na obecność wirusów**

Roślina testowana: **Truskawka –** *Fragaria ×* **ananassa Duchesne L.**

Wirusy:

Wirus pstrości truskawki - *Strawberry mottle virus* (SMoV) Wirusa mozaiki gęsiówki – *Arabis mosaic virus* (ArMV) Wirus pierścieniowej plamistości maliny – *Raspberry ring spot virus* (RpRSV) Wirus marszczycy truskawki - *Strawberry crinkle virus* (SCrV) Wirus łagodnej żółtaczki brzegów liści truskawki – *Strawberry mild yellows edge virus* (SMYEV) Wirus otaśmienia nerwów truskawki – *Strawberry vein banding virus* (SVBV) Wirus czarnej pierścieniowej plamistości pomidora – *Tomato black ring virus* (TBRV)

Utajony wirus pierścieniowej plamistości truskawki – *Strawberry latent ring spot virus*  (SLRV)

Termin pobierania prób

Materiał roślinny powinien być uznany za wolny od: wirusa pstrości truskawki - *Strawberry mottle virus* (SMoV); wirusa mozaiki gęsiówki – *Arabis mosaic virus* (ArMV), wirusa pierścieniowej plamistości maliny – *Raspberry ring spot virus* (RpRSV); wirusa marszczycy truskawki - *Strawberry crinkle virus* (SCrV); wirusa łagodnej żółtaczki brzegów liści truskawki – *Strawberry mild yellows edge virus* (SMYEV); wirusa otaśmienia nerwów truskawki – *Strawberry vein banding virus* (SVBV); wirusa czarnej pierścieniowej plamistości pomidora – *Tomato black ring virus* (TBRV); utajonego wirusa pierścieniowej plamistości truskawki – *Strawberry latent ring spot virus* (SLRV) na podstawie wyników oceny wizualnej. Pobieranie prób i badania laboratoryjne przeprowadza się w przypadku wątpliwości dotyczących obecności wirusów. Próby do testów na ich obecność należy pobierać wiosną (V-VI) przed nastaniem długotrwałych wysokich temperatur powietrza.

#### Wybór tkanki/części rośliny do testowania

Do testów zalecane jest pobieranie całkowicie rozwiniętych liści unikając przy tym liści najstarszych.

#### Sposób pobierania prób

#### **Przy pobieraniu próbek należy kierować się następującymi ogólnymi zasadami:**

- 1. Jedna próbka powinna pochodzić z jednej rośliny, oznakowanej w sposób umożliwiający jej identyfikację *(w dalszej części omówiono odstępstwa od tej reguły)*. Próba powinna być reprezentatywna. Do testu należy zbierać 3-5 w pełni wykształconych liści z różnych stron rośliny, z pominięciem liści najstarszych i najmłodszych.
- 2. Wskazane jest oznaczenie (zaetykietowanie) roślin, z których pobrano próbki, chyba, że identyfikacja jest możliwa na podstawie istniejącego oznakowania lub szczegółowego planu nasadzenia.
- 3. Próby należy pobierać do trwale oznakowanych foliowych torebek, zabezpieczając przed nadmiarem wilgoci i wysychaniem (groźniejszy jest nadmiar wilgoci niż wysychanie). Torebki mogą być otwarte tylko, jeżeli będą transportowane bezpośrednio do laboratorium w sposób, który uniemożliwi zamieszanie prób. W każdym innym przypadku próby należy zabezpieczyć przez zamknięcie torebek. Na czas zbierania i transportu, próby należy zabezpieczyć przed nadmiernym nagrzewaniem przez zacieniowanie. W przypadku wyższych temperatur (powyżej 25°C) zaleca się umieszczenie prób w tzw. lodówce turystycznej, pojemniku styropianowym albo "torbie na mrożonki" z wkładem chłodzącym. Nie dopuszczać do zamrożenia prób! Po dostarczeniu do laboratorium próby należy umieścić w chłodzie (+4ºC do +10ºC). Próbki mogą być przechowywane w lodówce (chłodni) kilka do kilkunastu dni.
- 4. Jeżeli na liściach występują chlorotyczne plamy lub deformacje, należy w pierwszym rzędzie pobrać próbki liści wykazujących objawy chorobowe.
- 5. Pobrane próbki należy przekazać do badań laboratoryjnych załączając także "zlecenie na wykonanie badań laboratoryjnych", którego formularz można pobrać ze strony internetowej właściwego miejscowego Wojewódzkiego inspektoratu Ochrony Roślin i Nasiennictwa (piorin.gov.pl). Dodatkowo należy sporządzić i przechowywać przez 3 lata kopię "Zlecenia" oraz pisemną informację zawierającą dodatkowe dane, o ile nie zostały podane w "Zleceniu":

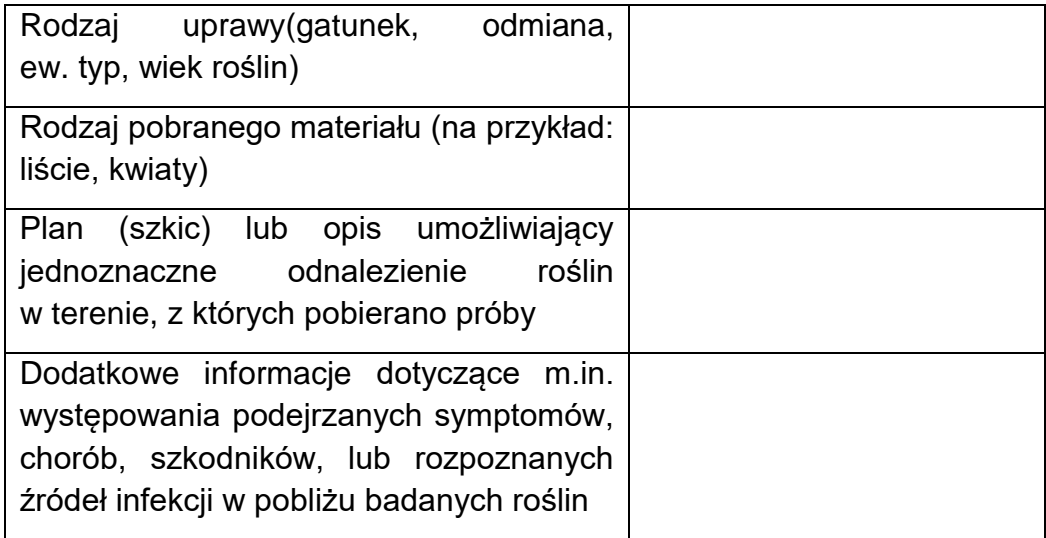

UWAGA: Przy pobieraniu prób w mateczniku sadzonek, identyfikacja pojedynczej rośliny może być utrudniona. W takim przypadku należy trwale oznakować 1 metr bieżący, z którego jako jedną próbę należy z każdej rośliny pobrać do testów po dwa w pełni wykształcone liście z pominięciem liści najstarszych i najmłodszych. W przypadku stwierdzenia wirusa należy usunąć rośliny z badanego metra i po jednym metrze z każdej strony (łącznie 3 metry bieżące rzędu).

## Metoda laboratoryjna weryfikacji wirusów

Do wykrywania ArMV, RpRSV, SMYEV, TBRV i SLRV należy stosować test ELISA z użyciem komercyjnych zestawów przeciwciał według zaleceń producentów.

W przypadku wątpliwości dotyczących obecności SMoV, SCrV, SVBV i SMYEV, do ich wykrywania należy stosować test RT-PCR, w którym reakcja PCR poprzedzona jest reakcją odwrotnej transkrypcji (ang. *reverse transcription*, RT) polegającej na przepisaniu sekwencji mRNA na tzw. komplementarne DNA (cDNA).

Do izolacji kwasów nukleinowych można stosować różne metody lub gotowe zestawy np.: RNeasy Plant Mini kit (Qiagen). Jedna z metod izolacji opisana w publikacjach 1 i 2 oparta jest na wykorzystaniu złoża krzemionkowego (tzw. metoda "*silica capture*").

Opis zasad i etapów reakcji RT-PCR można znaleźć w wielu powszechnie dostępnych publikacjach naukowych np. w cytowanej poniżej publikacji 2, lub w materiałach edukacyjnych np. [www.e-biotechnologia.pl.](http://www.e-biotechnologia.pl/) W każdym przypadku należy stosować się do zaleceń producenta zestawu odczynników do reakcji PCR.

Sekwencje starterów wykorzystywanych w reakcji RT-PCR do wykrywania SMoV, SCrV, SVBV i SMYEV przedstawione są w tabeli.

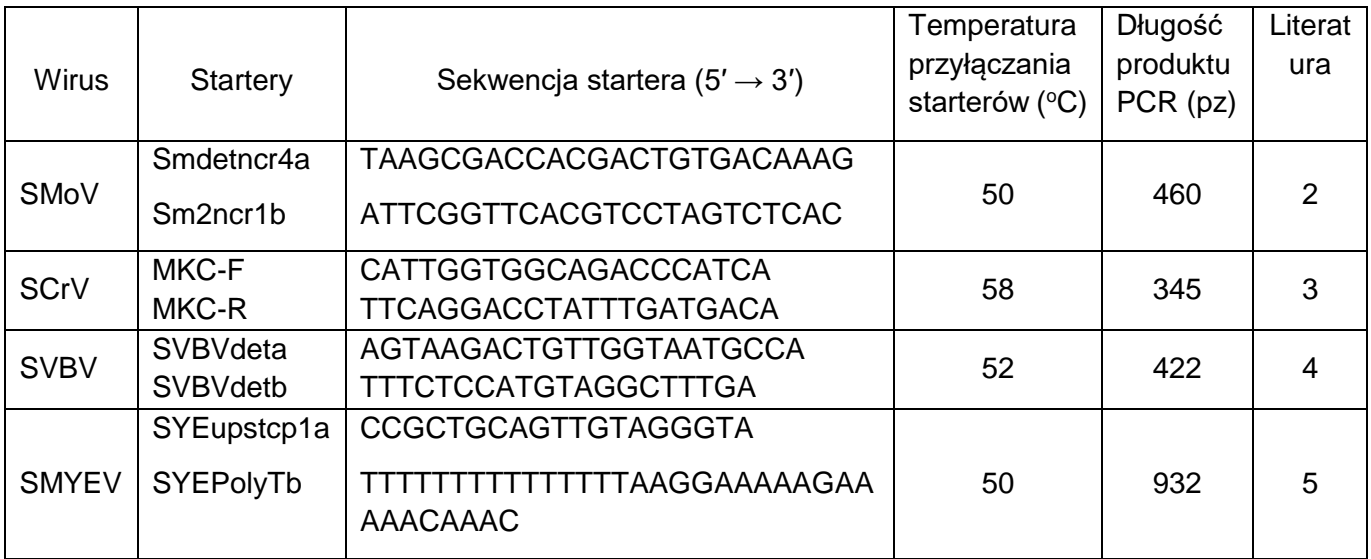

### **Literatura**

- 1. Rott M.E., Jelkmann W. 2001. Characterization and detection of several filamentous viruses of cherry: Adaptation of an alternative cloning method (DOP-PCR), and modification of an RNA extraction protocol. European Journal of Plant Pathology, 107:411-420.
- 2. Thompson J.R., Jelkmann W. 2003. The detection and variation of *Strawberry mottle virus*. Plant Disease, 87:385-390.
- 3. Klerks M.M., Lindner J.L., Vaskova D., Spak J., Thompson J.R., Jelkmann W., Schoen C.D. 2004. Detection and tentative grouping of Strawberry crinkle virus isolates. European Journal of Plant Pathology, 110: 45–52.
- 4. Thompson J.R., Wetzel S., Klerks M.M., Vašková D., Schoen C.D., Špak J., Jelkmann W. 2003. Multiplex RT-PCR detection of four aphid-borne strawberry viruses in Fragaria spp. in combination with a plant mRNA specific internal control Journal of Virological Methods 111 (2) 85-93

5. Thompson J.R., Jelkmann W. 2004. Strain diversity and conserved genome elements in Strawberry mild yellow edge virus. Archives of Virology, 149: 1897–1909

#### Objaśnienia skrótów użytych w tekście:

ELISA =Enzyme Linked ImmunoSorbent Assay = Test immunoenzymatyczny

RT = Reverse Transcription = odwrotna transkrypcja

PCR = Polymerase Chain Reaction = reakcja łańcuchowa polimerazy

Opracowanie: prof. dr hab. Mirosława Cieślińska; e-mail: [miroslawa.cieslinska@inhort.pl](mailto:miroslawa.cieslinska@inhort.pl)